Autodesk AutoCAD Crack Torrent (Codigo de activacion)

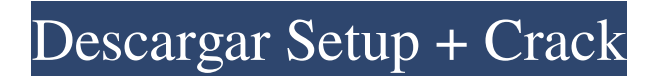

#### **AutoCAD Crack+ (Vida util) Codigo de activacion**

Obtenga más información sobre AutoCAD de Autodesk Autodesk es una empresa de \$7500 millones con sede en San Rafael, California, que fabrica varios productos de software, incluido AutoCAD. Fundada en 1968, Autodesk entró en la industria CAD a fines de la década de 1970, y la primera versión de AutoCAD se lanzó en diciembre de 1982. Originalmente disponible para la plataforma Apple II, AutoCAD ganó mucha popularidad en la década de 1980 por sus innovadoras herramientas de dibujo, que incluyen múltiples -vistas y comandos de capa, y fue una opción popular en la década de 1990 para los diseños de casas basadas en edificios. AutoCAD ahora se usa en casi todas las industrias, desde la arquitectura y la fabricación hasta la construcción, la planificación, la ingeniería civil y la ingeniería geotécnica. Hoy en día, AutoCAD es la aplicación CAD número 2 del mundo. AutoCAD se clasifica como una aplicación de escritorio y está disponible en tres ediciones diferentes para diferentes plataformas: AutoCAD LT (para Apple Mac, Apple PC, Microsoft Windows y Linux), AutoCAD Standard (para Apple Mac y Apple PC) y AutoCAD LT/Estándar/Profesional (para Apple Mac, Apple PC, Microsoft Windows y Linux). Este software permite a los usuarios crear modelos tridimensionales (3D), incluidos modelos de líneas, formas y superficies, utilizando una tableta de dibujo en pantalla o de terceros, un lápiz óptico o un mouse. Los puntos fuertes de AutoCAD incluyen su facilidad de uso, flujo de trabajo rápido, gran cantidad de herramientas y una extensa biblioteca de objetos prediseñados. AutoCAD también es una aplicación adecuada para profesionales de la industria debido a su funcionalidad avanzada, interfaz intuitiva y velocidad. La variedad de objetos y su facilidad de uso son una de las mejores partes de AutoCAD. Hay más de 200 herramientas para crear objetos personalizados como líneas, círculos, arcos, polígonos y splines, pero es posible utilizar la biblioteca integrada de AutoCAD de más de 25 000 objetos comunes. No se debe subestimar la variedad de formas y niveles de complejidad que están disponibles para los diseñadores que utilizan el software. AutoCAD es conocido por su facilidad de uso, pero para usar este software de manera efectiva, los usuarios deben conocer sus diferentes funciones. Como tal, es importante conocer las diversas funciones y comandos de este software antes de comenzar a usarlo. Diferencias entre AutoCAD 2016 y 2013 Hay algunos cambios importantes entre AutoCAD 2016 y

AutoCAD 2013:

# **AutoCAD Crack (Vida util) Codigo de activacion Gratis [32|64bit]**

Lenguajes de programación Basado en la arquitectura C++ orientada a objetos de AutoCAD, AutoCAD admite la programación nativa en forma de una extensión de Visual C++ y algunas clases para manejar tareas comunes. Ver también Inventor de Autodesk Comparativa de editores CAD para CAE Comparación de editores CAD Referencias enlaces externos Categoría:Software de diseño asistido por computadora Categoría:Autodesk Categoría:Autodesk Inc. Un enfoque formal para describir redes neuronales a través de una configuración iterativa y simétrica de cuasineuronas. Se propone un enfoque formal para describir las redes neuronales. En este marco formal se describen dos tipos neuronales básicos, denominados cuasineuronas. Las cuasineuronas están compuestas por dos subneuronas que se conectan entre sí según una configuración de dos por dos y de uno por dos. Estos dos tipos de conectividad se utilizan para describir cualquier tipo de red neuronal mediante un algoritmo recursivo. Estas cuasi-neuronas se comportan como neuronas con umbrales variables. Se define un tiempo característico para cada cuasi-neurona. La red neuronal se describe por medio de sus cuasi-neuronas. Se realiza un análisis detallado de la dinámica de una de estas cuasi-neuronas. P: MySQL: cuente cada usuario único y ordene por ese valor Tengo una tabla como esta:  $\alpha$ identificación | nombre de usuario | id\_usuario ----------------------------- 1 | usuario1 | 1 2 | usuario1 | 1 3 | usuario2 | 2 4 | usuario3 | 3 5 | usuario3 | 3 Me gustaría tener una consulta que devuelva el siguiente resultado: usuario1 | 2 usuario2 | 1 usuario3 | 3 Esta es la consulta que se me ocurrió: SELECCIONE nombre de usuario, COUNT (id) como recuento DE usuarios AGRUPAR POR nombre de usuario ORDEN POR conteo DESC ¿Cómo podría obtener el mismo resultado usando SQL? A: SELECCIONE nombre de usuario, COUNT (\*) como recuento DE usuarios AGRUPAR POR nombre de usuario ORDEN POR conteo DESC A: SELECCIONE nombre de usuario, COUNT (\*) como recuento DE usuarios AGRUPAR POR nombre de usuario ORDEN POR conteo DESC Caramba. No puedo creerlo� 27c346ba05

### **AutoCAD**

Abra autocad seleccionando "autocad" de la lista de programas. Haga clic en "abrir" y haga clic en "archivo". Cree una nueva carpeta para su keygen y guárdela allí. Abra el bloc de notas y escriba en un documento en blanco: file:///D:/CAD\_key\_download.txt Regrese a autocad y seleccione "abrir", luego elija "abrir archivo" y seleccione su archivo keygen. Anote el número de serie en el cuadro que aparece y guárdelo. Este archivo ahora se verá así: Número de serie: 000000000000 Nombre de usuario: eosis Contraseña: 000000 (donde 0000 es su número de serie y eosis es su nombre de usuario y contraseña) Abra MS Excel y seleccione el libro de trabajo que acaba de guardar con el código. En la primera fila de columnas, vaya a "Archivo" y haga clic en "avanzado" en la parte inferior derecha. Ahora, haga clic en "buscar" y anote la ubicación del archivo. En la segunda fila, escriba el número de serie que anotó antes. Ahora, vaya a su carpeta de trabajo y abra el archivo donde puso el número de serie en MS Excel. Presiona ctrl+a, ve a "pegado especial" y luego a "datos". Presiona ctrl+v y listo. Ahora puede presionar "Ctrl+s" para guardar su archivo. Ahora, solo tienes que decidir qué hacer con el número de serie. Cuando desee restaurar su licencia, puede hacer una de las siguientes cosas: 1) Abra la carpeta donde puso su número de serie en MS Excel, busque una nueva carpeta en la columna llamada "CAD". Dentro de esa carpeta, habrá otra carpeta con el nombre exacto del nombre de su empresa. Abra el archivo dentro de esa carpeta y guarde un archivo con el mismo nombre que esa carpeta, pero reemplace el "CAD" con el número que obtuvo de su número de serie. Luego, abra Autodesk Autocad y vaya a "Editar", luego "Licencia", luego "Licencia de respaldo". Seleccione la carpeta que creó en el paso anterior. Luego, seleccione "restaurar" y haga clic en Aceptar. 2) Vaya a www.autodesk.com/support y lea el manual allí. 3) Lo mejor que puede hacer es ponerse en contacto con su proveedor de software. Vaya a su sitio web y descargue el "insider"

### **?Que hay de nuevo en AutoCAD?**

Markup Assist lo guía a través del proceso, ayudándolo a dibujar y colocar dimensiones, crear puntos de control y agregar notas a sus dibujos. No tiene que preocuparse por las

marcas subyacentes o las escalas relativas. Siempre que su dibujo esté orientado correctamente, se puede colocar en su pantalla exactamente como lo necesita. Es más fácil crear dibujos trabajando con sus dibujos existentes. AutoCAD 2023 le brinda un método para compartir cambios y sincronizar dibujos entre diferentes usuarios y computadoras. Las importaciones de marcado agregan directamente cambios de los dibujos importados a su dibujo actual. Después de la sincronización, los dibujos importados aparecen en su dibujo en una línea de tiempo. Agregue marcadores de dimensión en cualquier tamaño y con cualquier estilo a sus dibujos, y use AutoCAD Scribe para anotarlos mientras dibuja. Cada una de las anotaciones resultantes puede copiarse en una ubicación separada, guardarse en archivos e importarse a nuevos dibujos, o anotarse en un marcador o ventana de recorte que puede incrustar en otros dibujos. Edite las propiedades de una vista o bloque de título arrastrando el bloque de título a una nueva posición en el área de dibujo. El bloque de título ahora está centrado en el área de dibujo. Seleccione objetos con la función Seleccionar y agréguelos a un conjunto de selección existente o cree nuevos conjuntos de selección utilizando la herramienta Selección. Seleccione cualquier objeto seleccionado para el nuevo conjunto de selección con un solo clic. Agregue clips a un dibujo haciendo clic en el icono de agregar clip en la cinta. Ahora puede agregar nuevas capas al dibujo haciendo clic en el icono más junto al nombre de la capa en los controles de vista. Los iconos de símbolo/etiqueta en la barra de herramientas cambian para reflejar el tipo de símbolo con el que están relacionados. Navegación y seguimiento: Navegación mejorada para objetos de etiqueta, dimensión y anotación. Opción para abrir objetos seleccionados en una nueva pestaña de fondo. Filtro de búsqueda rápida. Ahora es más fácil ingresar a un dibujo conectándose a una unidad de red. Cuando agrega un dibujo a sus Favoritos y/o comienza desde la línea de comando, el dibujo se agrega automáticamente a su sesión actual de AutoCAD. También puede agregar dibujos existentes desde el directorio de Favoritos a su sesión. La barra de navegación mostrará su nivel de zoom. La barra de navegación mostrará su próxima ubicación de navegación. La barra de navegación mostrará su estado de navegación actual. Barras de herramientas rediseñadas: La barra de herramientas Tamaño y posición ahora le brinda acceso rápido a Tamaño y posición

## **Requisitos del sistema:**

Sistema operativo: Windows 7/8/10 de 64 bits (requerido) Procesador: Intel Core i5-3570 o equivalente; 2,7 GHz Memoria: 8 GB RAM Gráficos: NVIDIA GTX 660 / AMD HD 7970 (11 Gb/s VRAM, 2048x1152) Almacenamiento: 18 GB de espacio disponible DirectX: Versión 11 Red: conexión a Internet de banda ancha Notas adicionales: requiere el cliente del juego para multijugador (información adicional sobre cómo obtener el cliente del juego) Sobre

Enlaces relacionados:

<http://www.male-blog.com/2022/06/29/autocad-finales-de-2022/> <https://healthcareconsultings.com/autocad-crack-descargar/> <https://damariuslovezanime.com/autodesk-autocad-crack-gratis-actualizado/> <https://www.tnrhcp.com/autodesk-autocad-24-1-crack-descarga-gratis-mas-reciente/> [https://nashvilleopportunity.com/wp](https://nashvilleopportunity.com/wp-content/uploads/2022/06/Autodesk_AutoCAD_Keygen_Gratis_2022.pdf)[content/uploads/2022/06/Autodesk\\_AutoCAD\\_Keygen\\_Gratis\\_2022.pdf](https://nashvilleopportunity.com/wp-content/uploads/2022/06/Autodesk_AutoCAD_Keygen_Gratis_2022.pdf) <http://awaazsachki.com/?p=37828> [https://mdotm.in/autodesk-autocad-24-2-codigo-de-activacion-con-keygen](https://mdotm.in/autodesk-autocad-24-2-codigo-de-activacion-con-keygen-gratis-3264bit-actualizado-2022/)[gratis-3264bit-actualizado-2022/](https://mdotm.in/autodesk-autocad-24-2-codigo-de-activacion-con-keygen-gratis-3264bit-actualizado-2022/) <http://www.nfc-skn.org/?p=14339> <http://www.rathisteelindustries.com/autocad-crack-descarga-gratis-mas-reciente/> <https://lapa.lv/autocad-crack-descargar-mac-win-mas-reciente-2022/> <https://mohacsihasznos.hu/advert/autocad-crack-finales-de-2022/> <https://endlessflyt.com/autodesk-autocad-crack-torrent-codigo-de-activacion/> [https://atmosphere-residence.ro/autodesk-autocad-torrent-completo-del-numero-de-serie](https://atmosphere-residence.ro/autodesk-autocad-torrent-completo-del-numero-de-serie-gratis-actualizado/)[gratis-actualizado/](https://atmosphere-residence.ro/autodesk-autocad-torrent-completo-del-numero-de-serie-gratis-actualizado/) <http://myquicksnapshot.com/?p=14189> <https://www.bellove.be/wp-content/uploads/2022/06/quipel.pdf> <http://www.studiofratini.com/autodesk-autocad-crack-clave-de-licencia-3264bit/> [https://www.beaniescustom.com.au/sites/www.beaniescustom.com.au/files/webform/tris](https://www.beaniescustom.com.au/sites/www.beaniescustom.com.au/files/webform/trisxyle219.pdf) [xyle219.pdf](https://www.beaniescustom.com.au/sites/www.beaniescustom.com.au/files/webform/trisxyle219.pdf)

<https://www.allkopi.no/sites/allkopi.no/files/webform/wynndea646.pdf> [https://cameraitacina.com/en/system/files/webform/feedback/autocad\\_950.pdf](https://cameraitacina.com/en/system/files/webform/feedback/autocad_950.pdf) [https://www.lyha.co.uk/sites/default/files/webform/AutoCAD\\_0.pdf](https://www.lyha.co.uk/sites/default/files/webform/AutoCAD_0.pdf)